### Operation: begin **TOP OF STACK FRONT OF DEQUE**

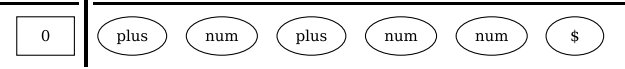

### Operation: shift plus to stack, goto state 2 **TOP OF STACK FRONT OF DEQUE**

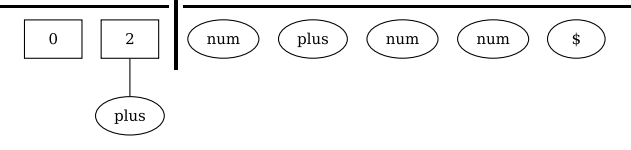

# Operation: shift num to stack, goto state 1 **TOP OF STACK FRONT OF DEQUE**

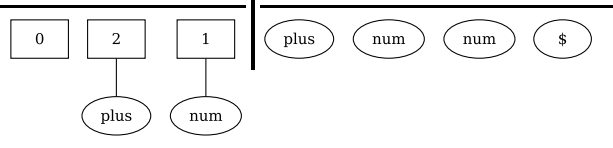

# Operation: reduce by rule 3  $E \rightarrow num$ **TOP OF STACK FRONT OF DEQUE**

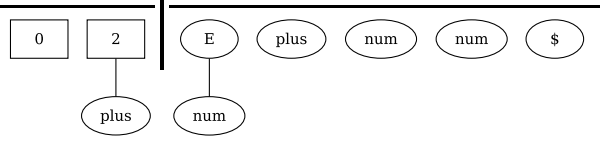

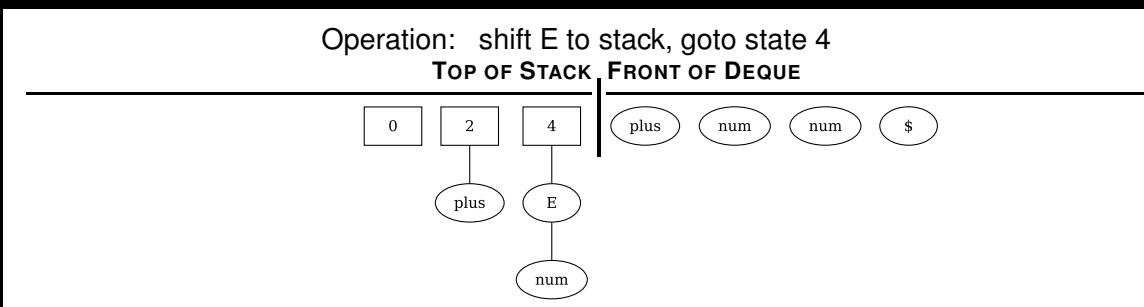

### Operation: shift plus to stack, goto state 2 **TOP OF STACK FRONT OF DEQUE**

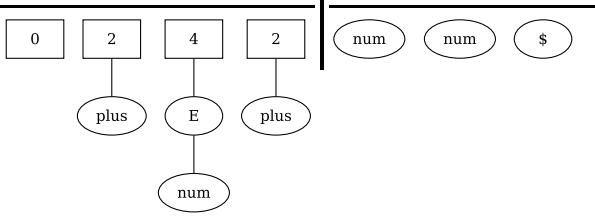

# Operation: shift num to stack, goto state 1 **TOP OF STACK FRONT OF DEQUE**

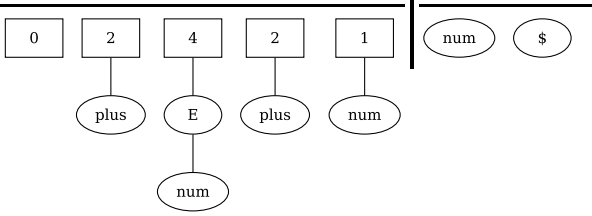

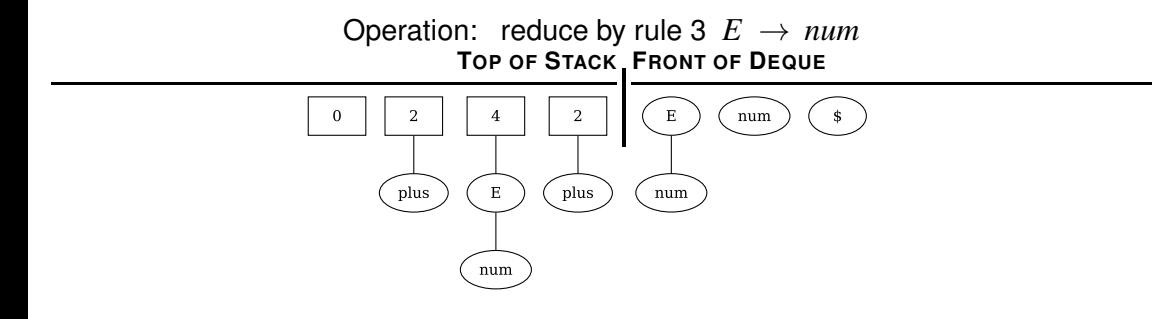

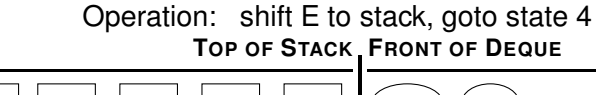

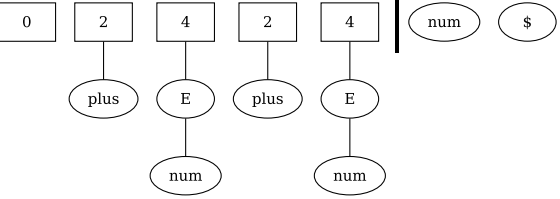

Operation: shift num to stack, goto state 1 **TOP OF STACK FRONT OF DEQUE** 

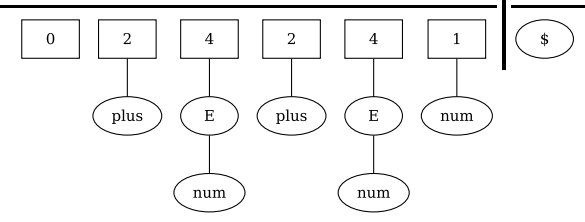

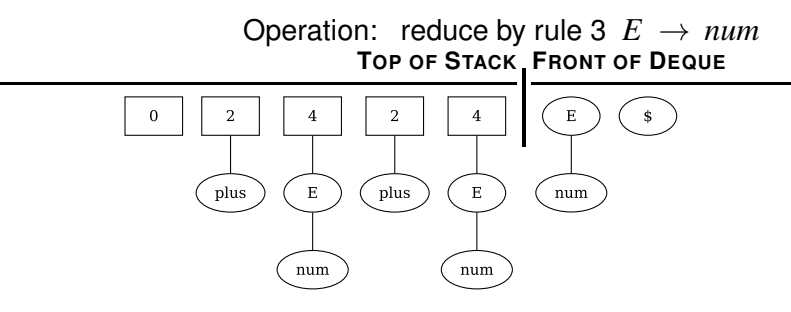

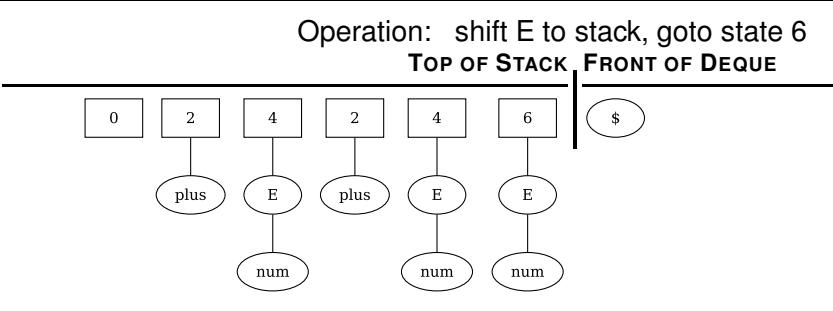

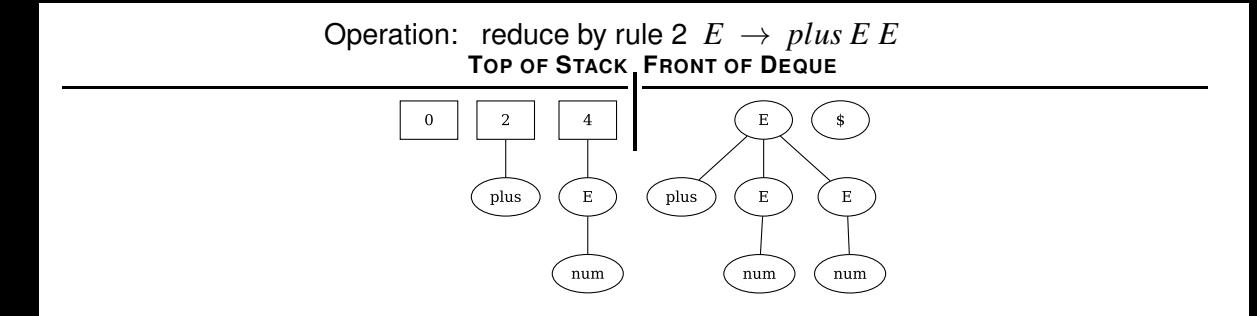

### Operation: shift E to stack, goto state 6 **TOP OF STACK FRONT OF DEQUE**

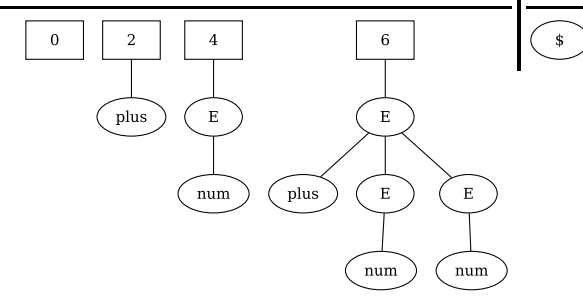

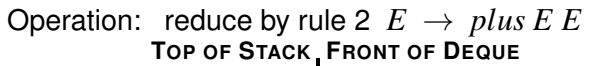

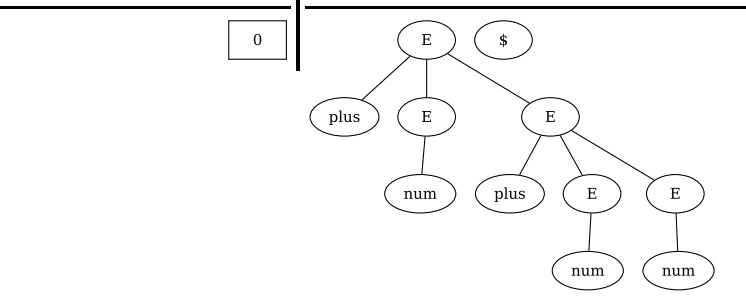

Operation: shift E to stack, goto state 3 **TOP OF STACK FRONT OF DEQUE**

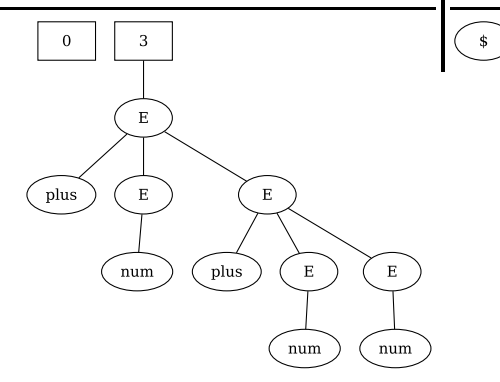

Operation: shift \$ to stack, goto state 5 **TOP OF STACK FRONT OF DEQUE** 

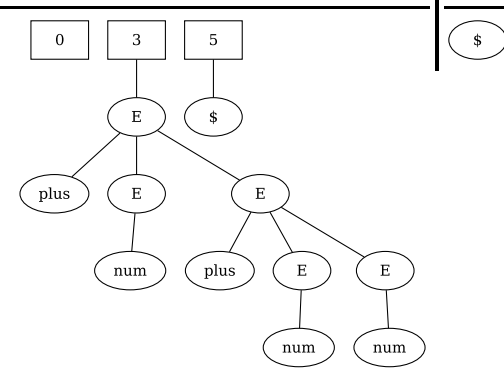

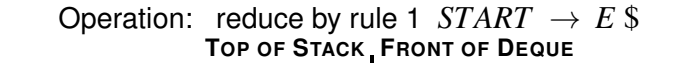

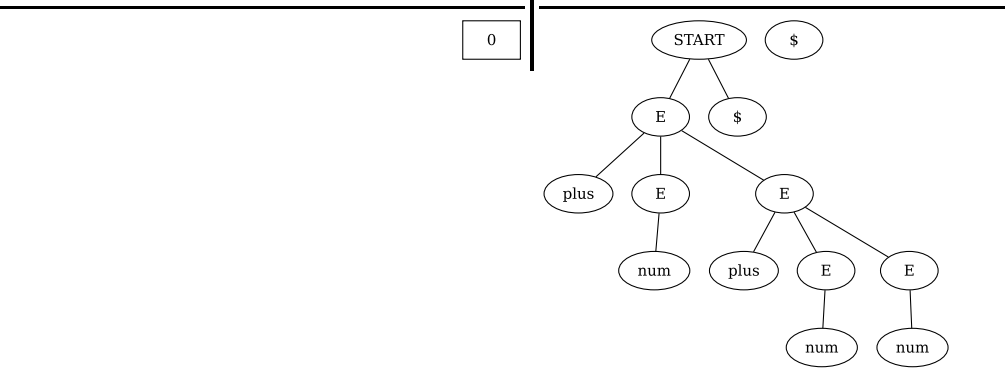